# News from QGIS Server, QGIS Web Client and QGIS Cloud

Sandro Mani, Sourcepole AG sourcepole.ch

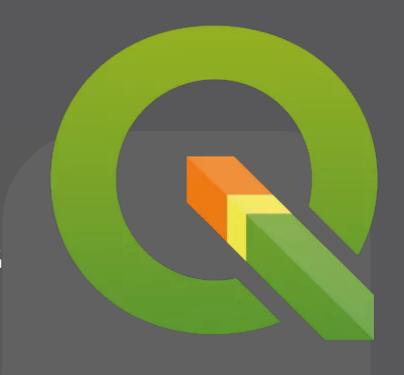

#### **OGIS Server**

- Publish QGIS Desktop projects as WMS, WFS and WCS
- Initiated 2006 at the Institute of Cartography, ETH Zürich
- Part of the QGIS codebase since 2010
- C++, FCGI application
- Backend for QGIS Web Client and QGIS Cloud

#### **OGIS Server 3 News**

- Full WMS 1.3.0 compliance (mhugent)
  - http://www.opengeospatial.org/compliance
- Services as modules (dmarteau, rldhont)
  - Add services without recompiling the server
  - Services can also be written in Python
- Parallel rendering for WMS (pblottiere)
  - OGIS\_SERVER\_PARALLEL\_RENDERING True
  - OGIS\_SERVER\_MAX\_THREADS 4
- Lots of refactoring

- WMS based WebGIS client for desktop and mobile devices
- Optimized for QGIS specific WMS extensions

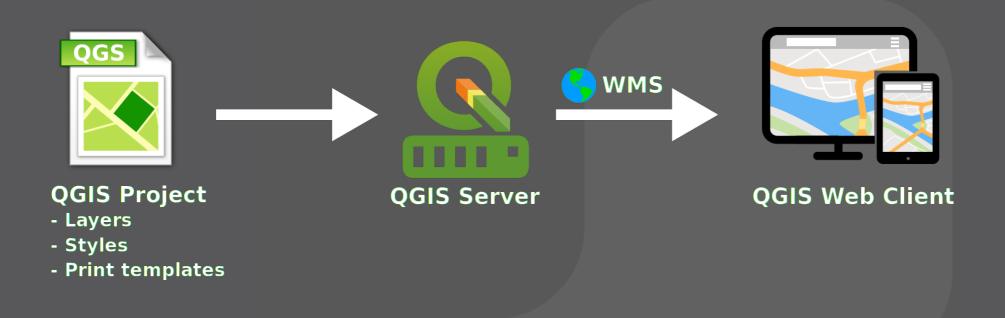

#### > QWC1, introduced in Uster in 2009

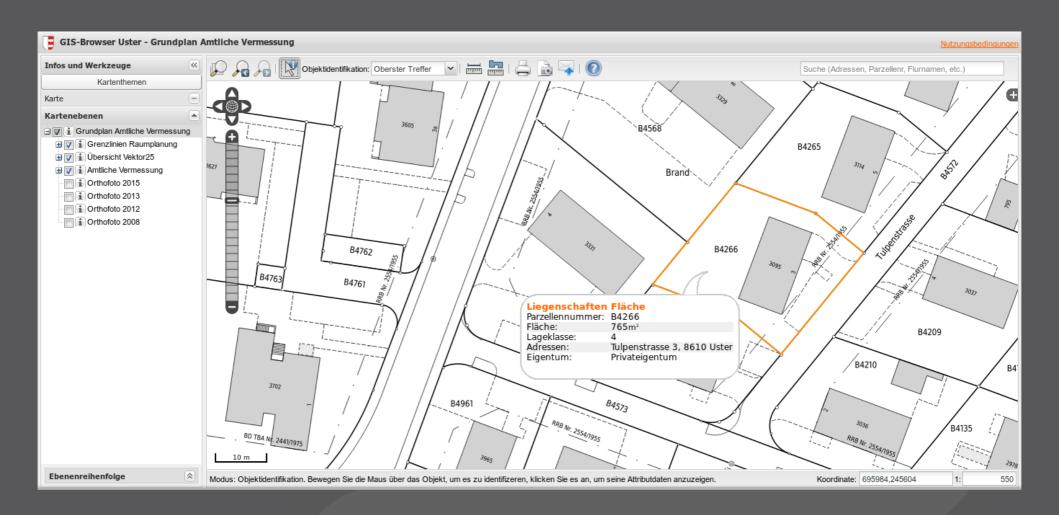

#### Difficulties with QWC1:

- Non-responsive, old-fashioned interface
- > Interface too complex for many users
- Uses obsolete libraries
- Non-modular code base

## Next generation QGIS Web Client: QWC2

- Modern, responsive interface
- Focus on usability
- Modular code base
- State-of-the art technology: ReactJS, OpenLayers 4

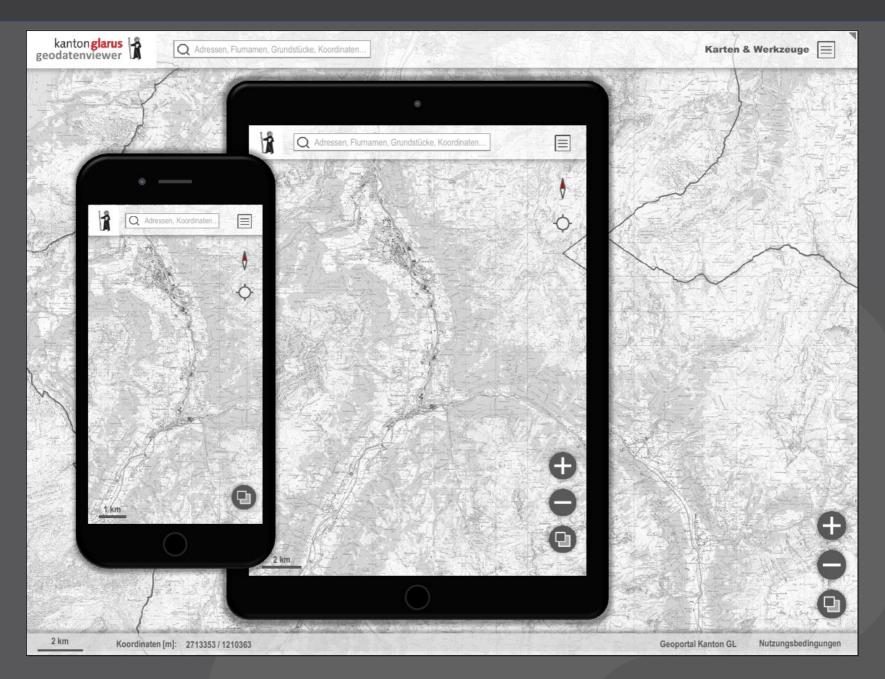

## Core functionalities, implemented as plugins:

- Theme (project) browser
- Layer tree
- Feature info
- Search with configurable providers
- Measure tools
- Basic sketching functionality
- Permalink generation
- PDF-Print
- Screenshot
- > Extensible!

#### Available on GitHub

- https://github.com/qgis/qwc2-demo-app
- https://github.com/qgis/qwc2

#### > Examples:

- https://services.geo.zg.ch/qwc2
- http://map.geo.gl.ch/qwc2
- https://webclient.stadtwerke-lemgo.de/qwc2/
- http://qgiscloud.com

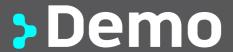

### **QGIS Cloud**

- OGIS Server hosting with PostGIS Database and web client
- Publish maps with a single click from QGIS using the QGIS Cloud Plugin

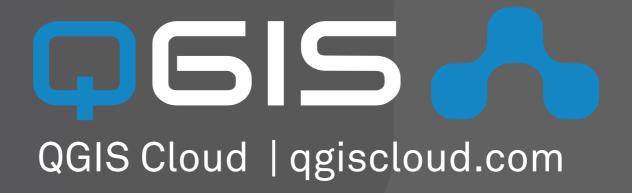

### **QGIS Cloud News**

- OGIS Cloud Plugin now supports uploading raster layers
- New QGIS Cloud Webclient based on QWC2

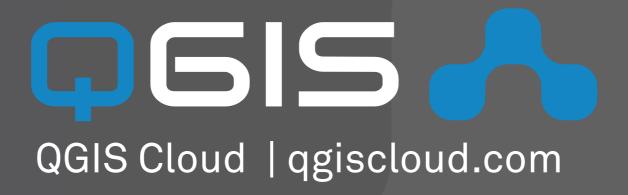

# **User Meeting Bern 2017**

# Thanks!

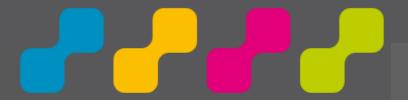

Sandro Mani smani@sourcepole.ch